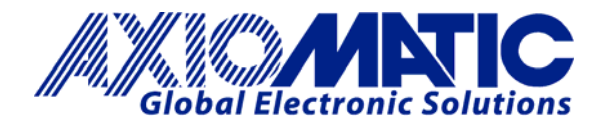

## **TECHNICAL DATASHEET #TDAX100260 BLDC MOTOR CONTROLLER P/N: AX100260**

*Variable Speed Control, Onboard Inputs 100W Nominal Output CAN SAE J1939, Rugged Packaging High Temperature Operation Developed with Simulink***®**  *with the* **Axiomatic Electronic Assistant**

### **Features:**

- Unidirectional or bi-directional BLDC motor control
- Up to 100W nominal continuous output power to the motor
- Hall effect sensor feedback or sensorless operation
- Flexible control with user selectable modes:
	- $\triangleright$  Open Loop Speed
	- Closed Loop Speed;
	- $\triangleright$  Current control;
	- $\triangleright$  Position control:
	- $\triangleright$  or PID control.
- Three (3) Universal inputs are user configurable as Voltage, Current, Resistive, PWM, Frequency, or Digital types.
- One (1) input is user configurable as Voltage, Current or Resistive type.
- The control input to drive the motor can be mapped to any of the universal inputs or the controller can respond to messages from a CAN bus.
- User configurable enable function can be mapped to any of the inputs or a CAN message
- Direction control can be mapped to any of the inputs or a CAN message
- Output can be coded as feedback messages sent to the CAN bus
- 1 reference voltage (5V, 200 mA max.) are provided to power an external sensor or potentiometer
- Highly efficient and robust design
- Operational from 9 36Vdc (12 or 24Vdc nominal)
- 1 CAN port (SAE J1939) are provided (CANopen® on request)
- The **Axiomatic Electronic Assistant** runs on a *Windows* operating system for simple user configuration. An Axiomatic USB-CAN converter links the PC to the CAN bus.
- Compact size for easy mounting
- Suitable for moist, high shock and vibration environments
- Fully sealed with a rugged IP67 enclosure
- Operational up to 125ºC temperature
- Developed with Simulink®.

**Applications:** Motor variable speed, position and/or flow control in Lift Equipment, Electric Vehicles for Material Handling, Trucks, Cranes and Hoists, Hydraulic Tail Lifts and Winches, Golf Carts, Military Equipment, Mobile Pumps and Hydraulic Powerpacks

#### **Ordering Part Numbers:**

BLDC Motor Controller, SAE J1939 250 kbps P/N: **AX100260**  BLDC Motor Controller, SAE J1939 500 kbps P/N: **AX100260-01**  BLDC Motor Controller, SAE J1939 1 Mbps P/N: **AX100260-02**

BLDC Motor Controller, SAE J1939 250 kbps, 10K Hall Effect Pull-up P/N: **AX100260-10K**

Configuration Tool: Axiomatic Electronic Assistant KIT, P/Ns: **AX070502, AX070505K**, or **AX070506K**

**Accessories: Mating Plugs Kit** P/N: **PL-DTM06-12SA-12SB**

Axiomatic Technologies Corporation 1445 Courtneypark Dr. E. Mississauga, ON Canada L5T 2E3 Tel. 1905 602 9270 sales@axiomatic.com www.axiomatic.com

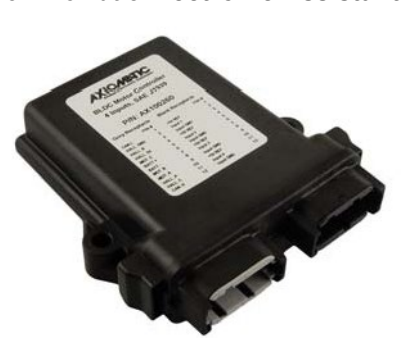

**Description:** The BLDC Motor Controller has three universal inputs that can be configured to measure voltage, current, frequency, PWM duty cycle, resistance or digital voltage level (on/off). A fourth input can be an analog input (voltage, current or resistive type). It accepts 12Vdc or 24Vdc nominal input power. The controller can drive brushless DC motors equipped with Hall sensors up to 100W nominal. Sensorless motor control using Back-EMF rotor position detection is also supported. Refer to Figure 1.0.

Measured input data can be sent to a SAE J1939 CAN Network as is or used in the BLDC controller function blocks for controlling how the BLDC motor is driven. The configurable properties of the controller are divided into function blocks, namely, the Input Function Block, the Control Logic Block, the Diagnostic Function Block, the CAN Transmit Message Function Block and the CAN Receive Message Function Block.

A *Windows*-based Axiomatic Electronic Assistant (EA) is used to configure the controller via the USB-CAN device. Refer to Figure 2.0. There are multiple setpoints accessible with the Axiomatic EA that allow the user to configure the controller to drive a variety of different BLDC motors.

A rugged enclosure, IP67 rating and high temperature operation up to 125ºC ensure that the controller is suitable for mounting in harsh equipment environments.

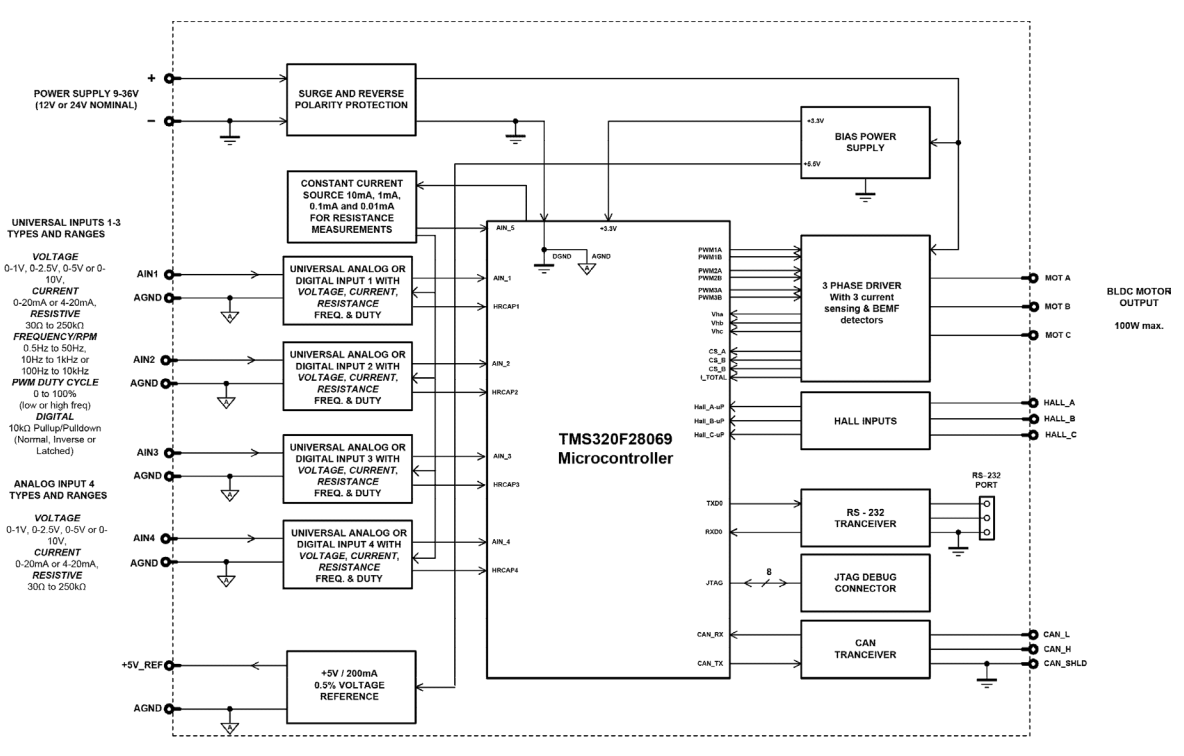

**Figure 1 - Block Diagram**

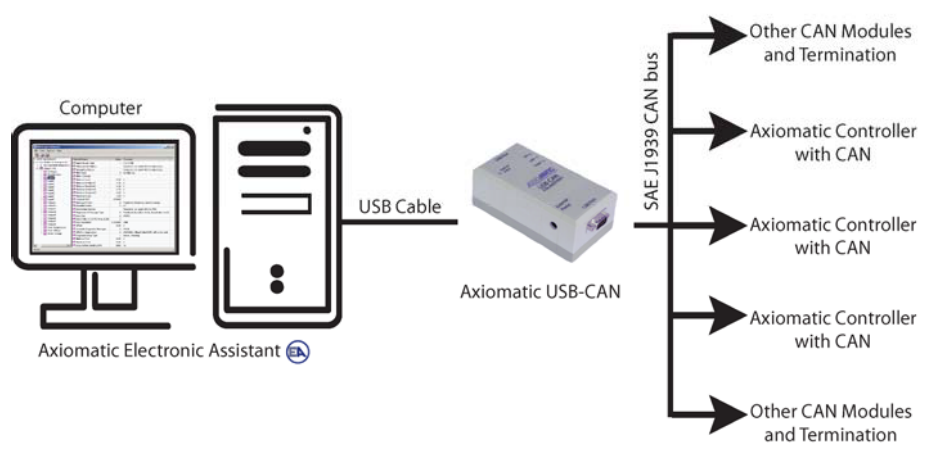

*Figure 2 - User Configuration Using the Axiomatic Electronic Assistant (EA)*

# **Technical Specifications:**

All specifications are typical at nominal input voltage and 25 degrees C unless otherwise specified.

*Specifications are indicative and subject to change. Actual performance will vary depending on the application and operating conditions. Users should satisfy themselves that the product is suitable for use in the intended application. All our products carry a limited warranty against defects in material and workmanship. Please refer to our Warranty, Application Approvals/Limitations and Return Materials Process as described o[n https://www.axiomatic.com/service/.](https://www.axiomatic.com/service/)*

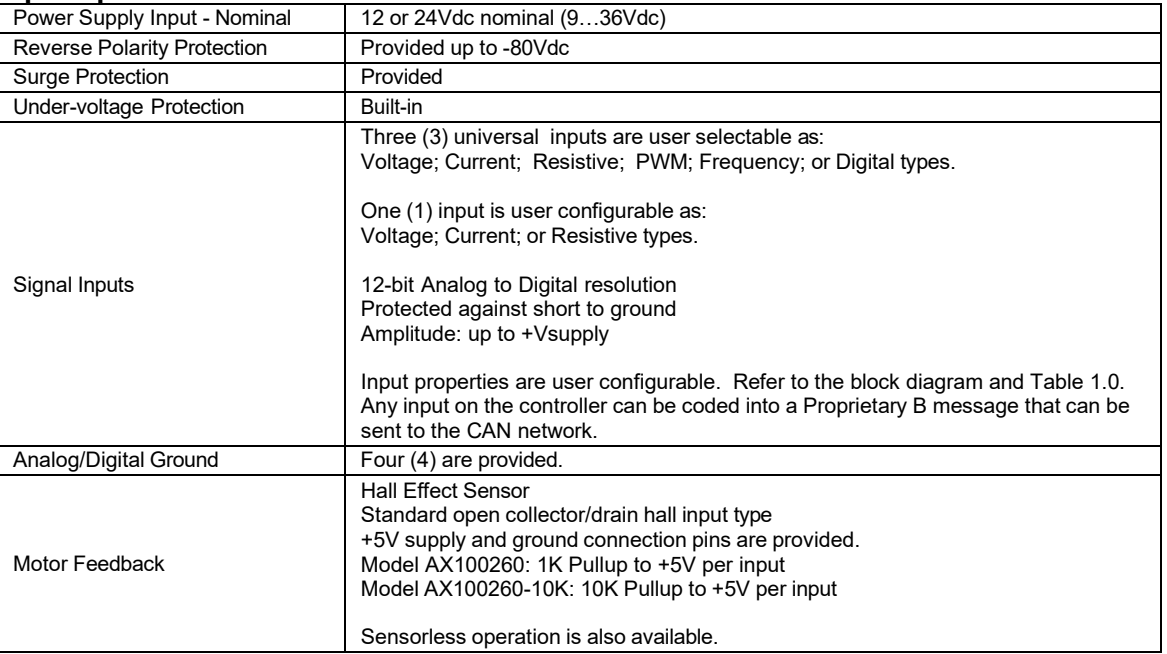

### **Input Specifications**

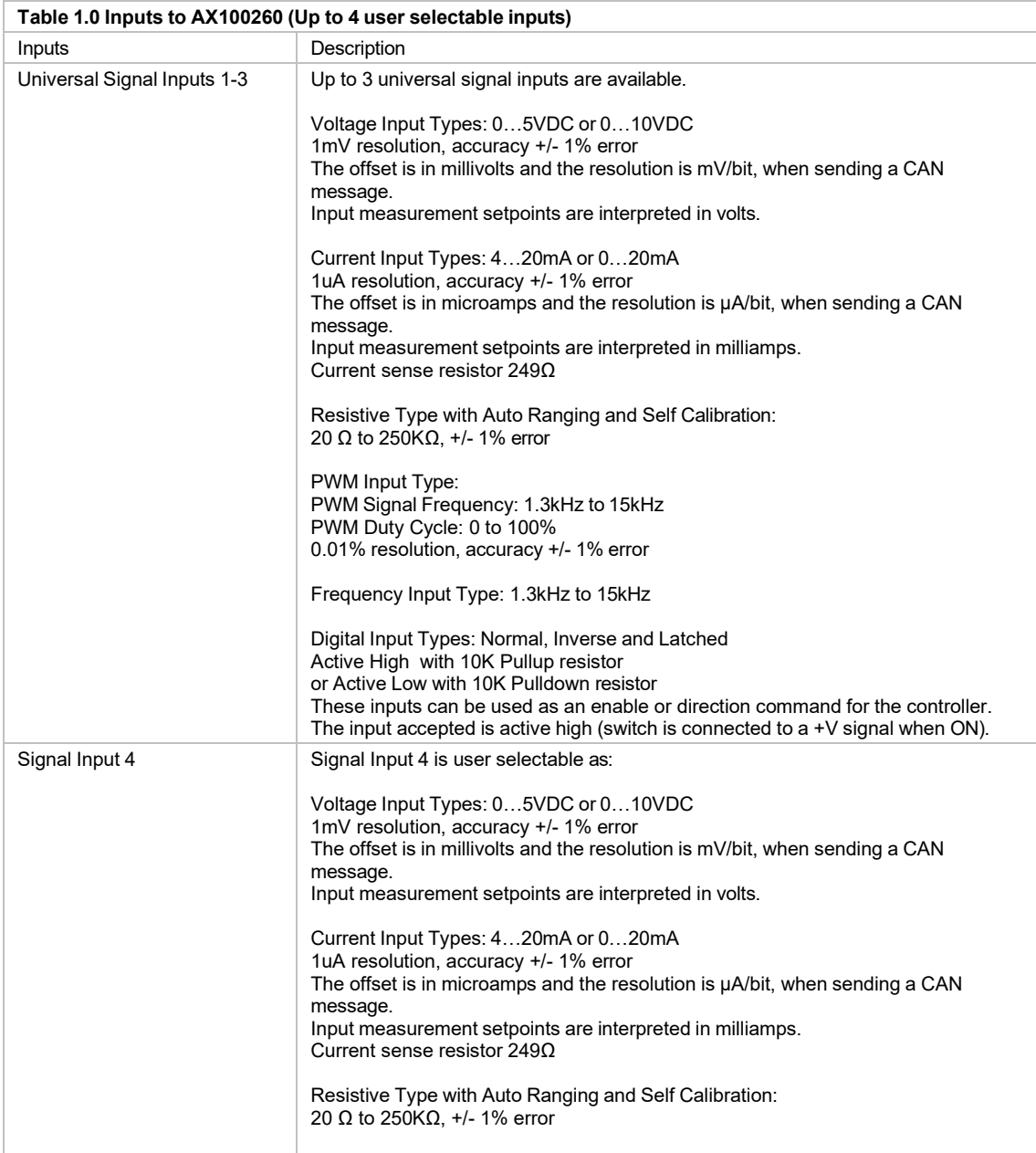

## **Output Specifications**

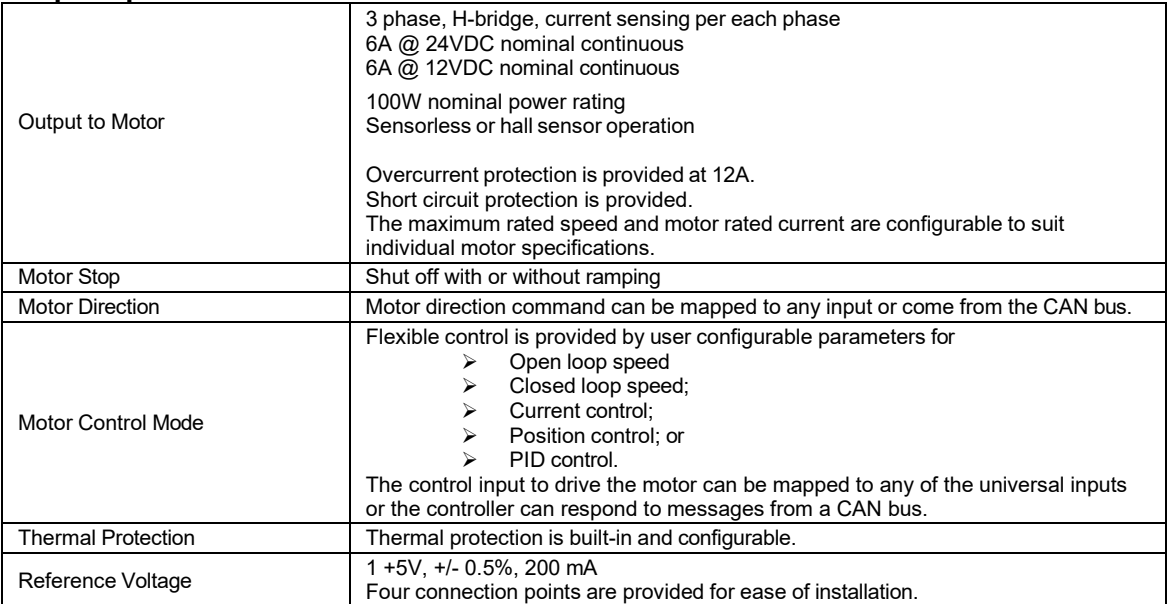

## **General Specifications**

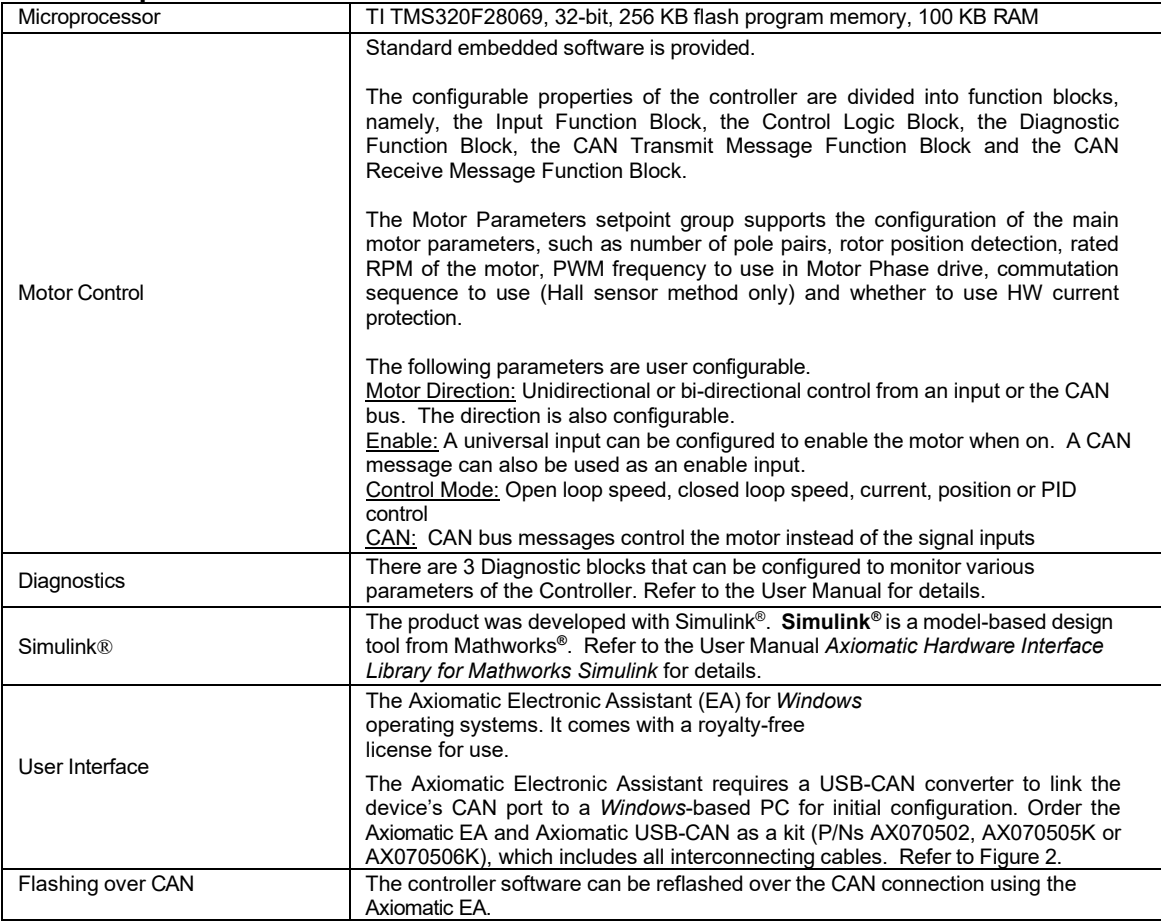

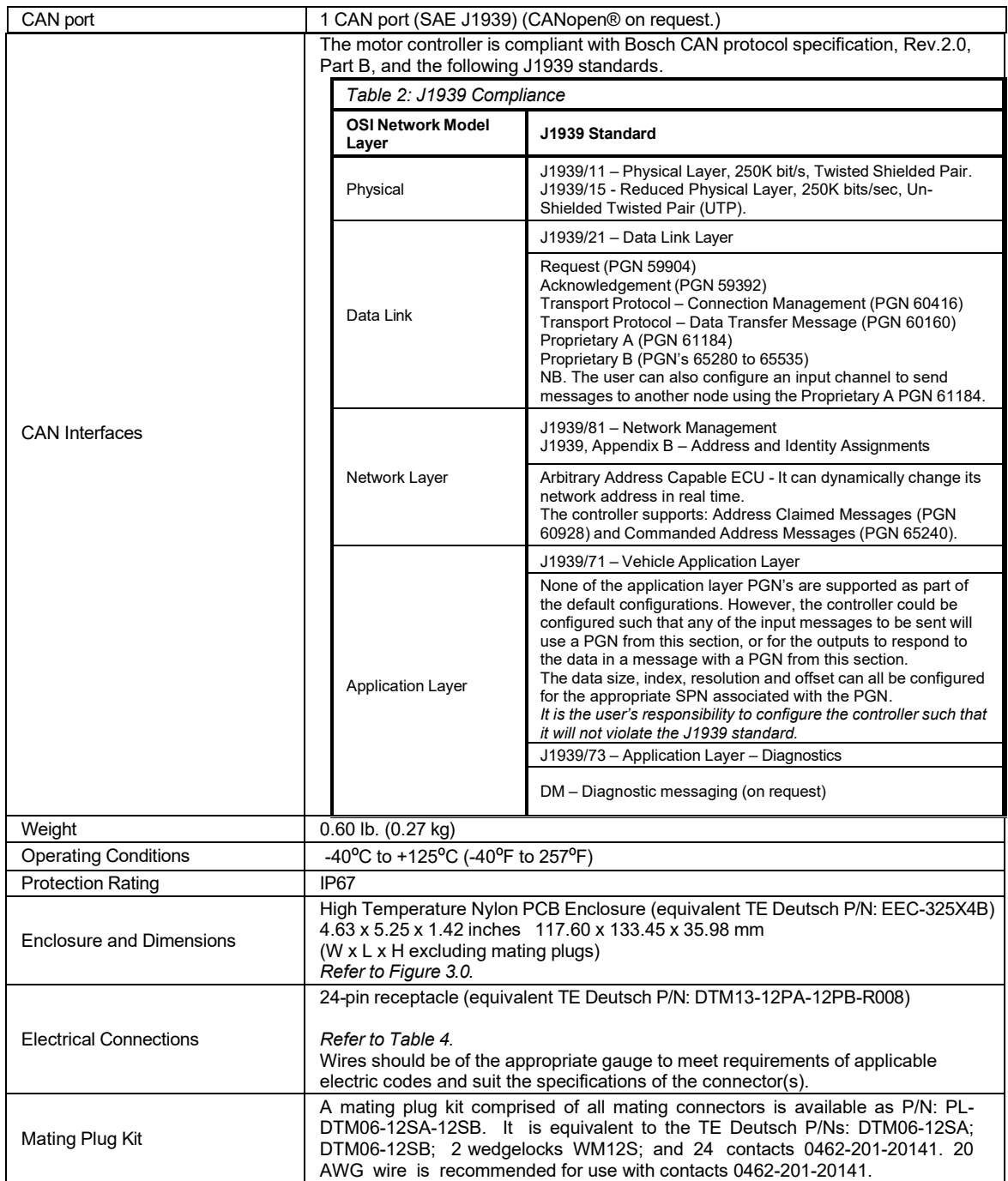

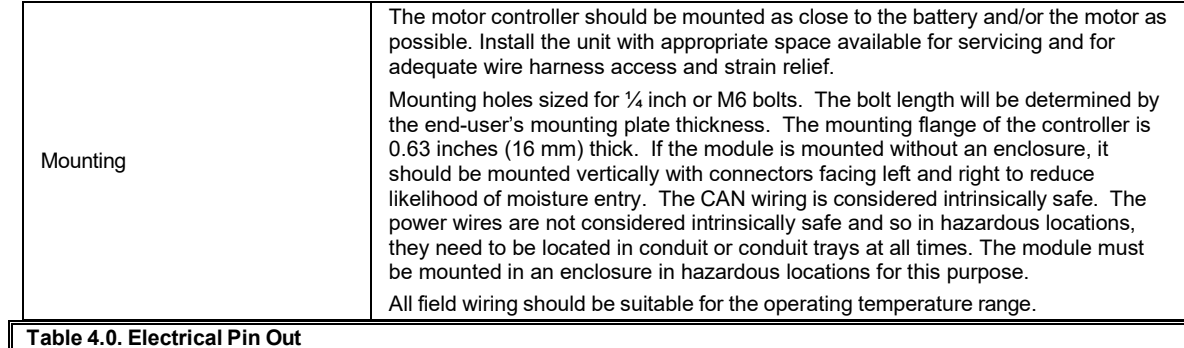

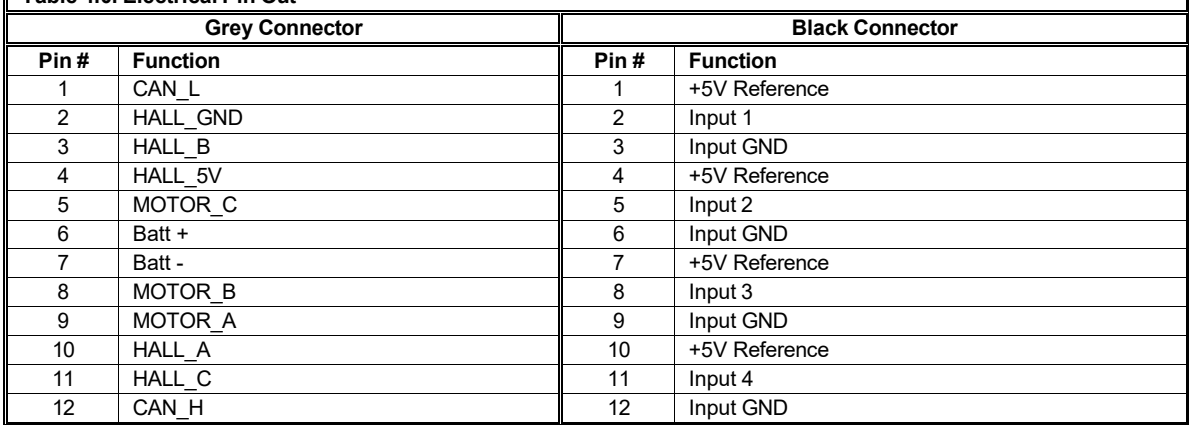

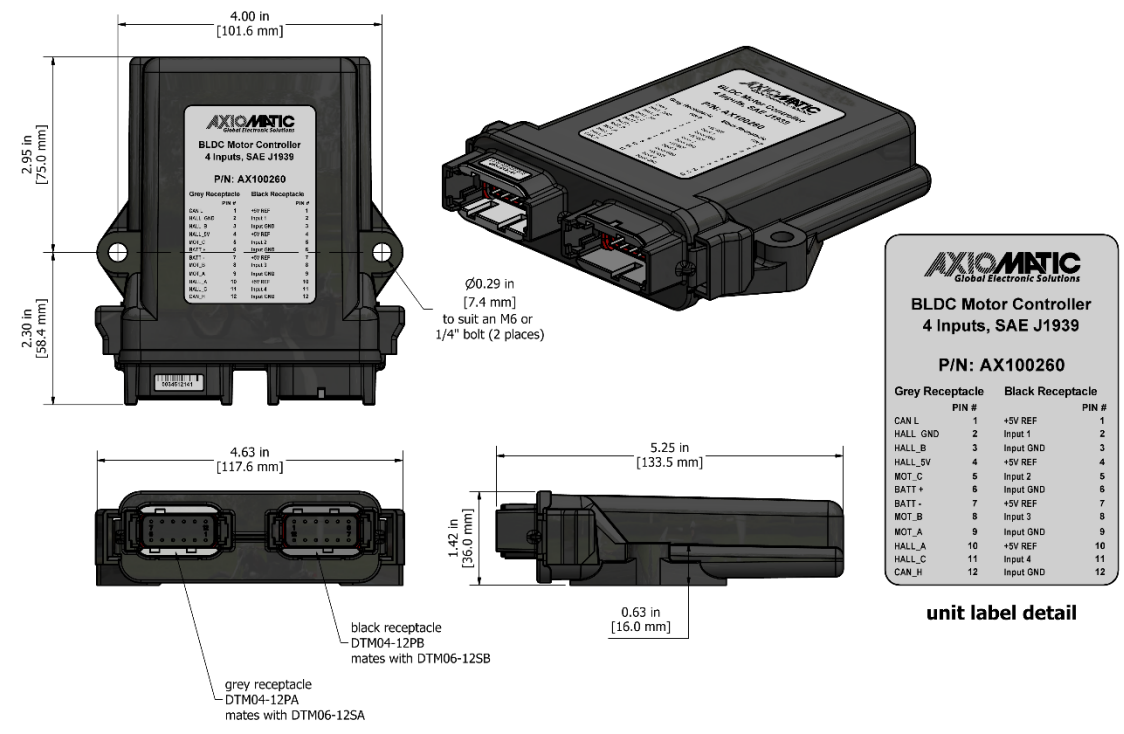

*Figure 3 - Dimensional Drawing*

CANopen® is a registered community trademark of CAN in Automation e.V. Simulink® is a registered trademark of The Mathworks, Inc.

Form: TDAX100260-06/26/23